## **Create a data entry phishing campaign**

You can watch more about the data entry phishing campaign in this video:

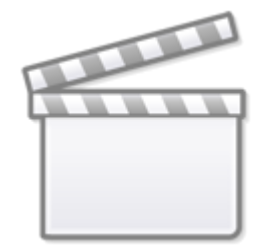

[Video](https://www.youtube-nocookie.com/embed/memOPf9H2Bg)

From: <https://wiki.lucysecurity.com/> - **LUCY**

Permanent link: **[https://wiki.lucysecurity.com/doku.php?id=create\\_a\\_data\\_entry\\_phishing\\_campaign](https://wiki.lucysecurity.com/doku.php?id=create_a_data_entry_phishing_campaign)**

Last update: **2019/07/25 12:50**

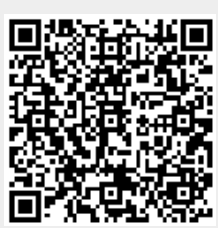